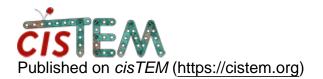

Home > Generate your template tutorial

## **Generate your template tutorial**

Thu, 06/16/2022 - 15:52

#1

JDT

Generate your template tutorial

Hello,

I am currently trying to generate templates by following the tutorial ( https://cistem-org.github.io/developmental-docs/docs/sim/tutorials/tutor...).

Unfortunately when I use the example script provided (bgal\_flat.sh) I get the following error.

./simulator\_ctf\_32265bernal.sh: line 3: ctffind: command not found tail: cannot open 'fit\_32265bernal\_1.txt.txt' for reading: No such file or directory

I am not sure how it not able to find this as all my pathing seems correct. Any help would be much appreciated.

Thank you!

Wed, 06/22/2022 - 20:49

himesb

ctffind probs

You need to have a copy of ctffind on your path, sorry I thought I had uploaded a new container that fixed this.

If you have any other version of cisTEM (beta e.g.) on path, that will do.

Ben

Source URL: <a href="https://cistem.org/generate-your-template-tutorial?page=0">https://cistem.org/generate-your-template-tutorial?page=0</a>